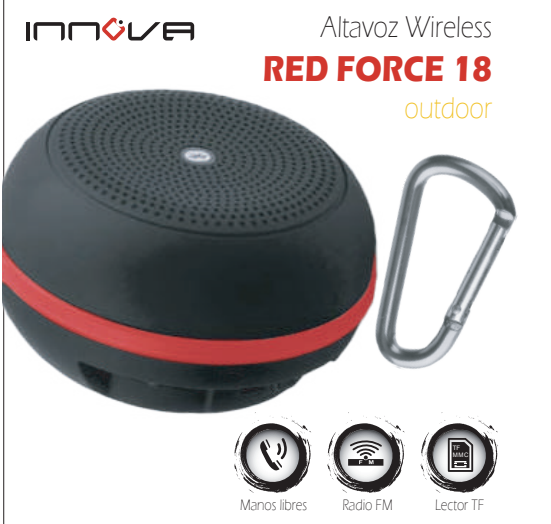

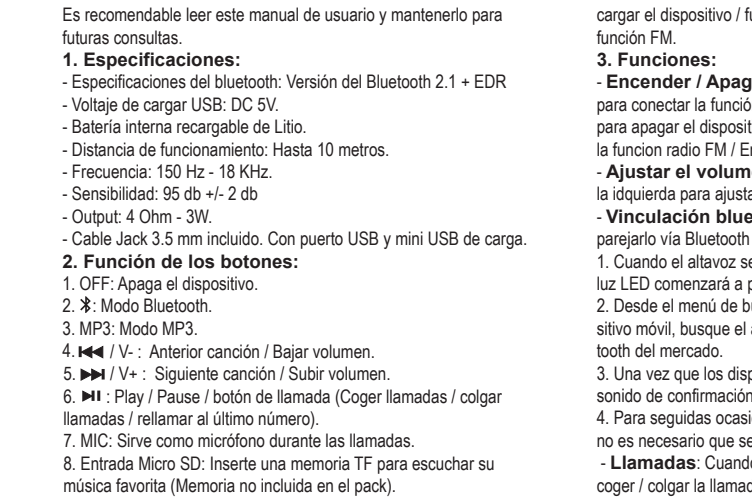

9. Puerto Mini USB: Conectar el cable provisto en este pack para

.<br>iunción entrada auxiliar / Sirve como antena en .

**ar:** Mueva el botón hacia el logo de "Bluetooth" -<br>ón Bluetooth, mueve el botón hacia el logo "OFF" tivo y mover hacia el logo "MP3" para activar la funcion radio FM / Entrada auxiliar / lector de memorias TF.

**en:** Mantenga el botón hacia la derecha o hacia ar el volumen deseado.

**etooth**: Antes de usar el dispositivo, debe emcon su dispositivo móvil.

e enciende, éste entra en modo Bluetooth, una parpadear rápidamente.

úsqueda de dispositivos Bluetooth en su dispoaltavoz y emparéjelo como otro dispositivo Blue-

positivos se han emparejado correctamente, un se escuchará

iones, cuando el altavoz sea encendido de nuevo no es necesario que sean vinculados.

 - **Llamadas**: Cuando recibe una llamada, presione el botón para da. Presione el botón de llamada para volver a marcar el último número de teléfono saliente.

- **Reproducir música a través de la micro SD**: Cuando el botón de ON/OFF esta en posición "MP3", inserte la una tarjeta micro SD, automáticamente comenzará a reproducirse la música. Presione el botón **Midurante 3 segundos, para cambiar de modo.** 

- **Entrada auxiliar**: Inserte el cable mini USB en el puerto mini USB del altavoz, inserte el otro extremo Jack 3.5 mm del cable en el dispositivo externo (MP3 / MP4 / teléfono móvil, etc). En modo "MP3", presionar el botón "Play/Pause" durante 3 segundos para cambiar al modo de entrada auxiliar.

Presionar el botón  $\blacktriangleright$  I durante 3 segundos, una vez más, para cambiar al modo FM, si no tiene introducida ninguna memoria TF, en cambio si hay una memoria TF introducida, éste cambiará al modo lectura de memorias TF.

- **Modo FM**: Cuando el altavoz está encendido en modo "MP3", si no ha entrado en modo radio FM , presionar el botón ►I durante 3 segundos, para entrar en modo FM, colocar el cable de carga como modo de antena, volver a presionar de manera corta el botón ► para que comience la búsqueda de emisoras. Una vez guardadas las emisoras, pulsar los botones  $\blacktriangleright$   $\blacktriangleright$  para ir de una emisora a otra. - **Carga**: Conecte el cable mini USB en el puerto mini USB del altavoz y conecte el puerto USB a la computadora / adaptador de CA para cargar el altavoz.

## **4. Solución de problemas**

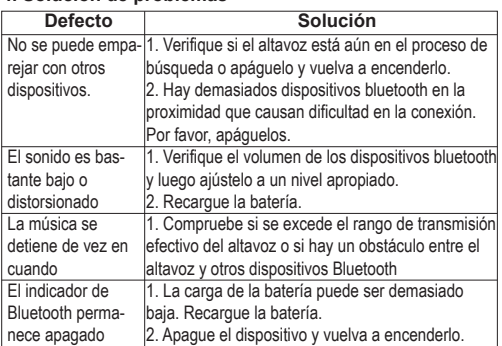

## **5. Instrucciones de seguridad / Precauciones**

1. Almacene y use este producto a temperatura ambiente.

2. No exponga este producto a la lluvia o a condiciones de humedad.

- 3. Evite que este producto se caiga, podría causar daños graves.
- 4. No desmonte, repare o modifique este producto usted mismo.

5. Para evitar cualquier riesgo, no se deshaga de este producto de manera inapropiada ni lo arroje al fuego ya que hay una batería de litio incorporada.

6. Limpie el altavoz con un paño seco.

7. No coloque este elemento cerca de fuentes de calor o exponga a la luz solar directa.

8. No inserte ningún objeto metálico en este dispositivo, ya que existe el riesgo de provocar un cortocircuito en la unidad. 9. No repare la unidad usted mismo, póngase en contacto con un especialista autorizado.

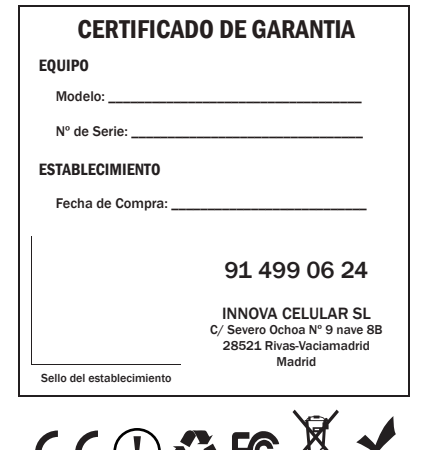

**6. Carta de garantia**

## **7. Declaración de conformidad**

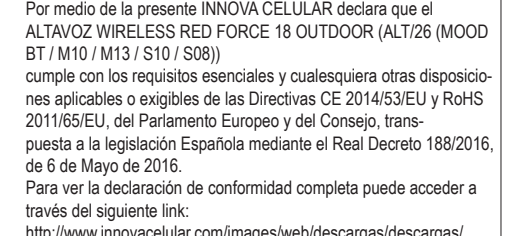

http://www.innovacelular.com/images/web/descargas/descargas/ declaracion/declaracion\_alt26.pdf

 $C \in (1)$  is the  $\Delta E$  rolls